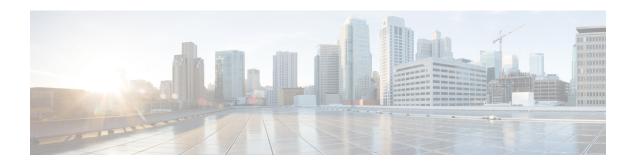

## **Networking**

- Network Interfaces, page 1
- Network services, page 1
- Network URI specification, page 2

## **Network Interfaces**

The command **network interfaces** will display the available network interfaces and their configuration. The hostname can be set or changed with **network name <hostname>**.

A network interface can be configured or changed as follows:

network <interface-name> <ip> <netmask> <gateway>

For example: network eth0 172.29.89.100 255.255.255.0 172.29.89.44

The IP address can be changed without affecting the netmask and gateway using **network <interface-name>** ip <ip>, for example **network eth0** ip **172.29.89.100**.

The system should be rebooted after a network interface configuration or change. In the case of a standalone topology, the system should be provisioned again with the system provision command as the final step of the change.

Network routes can be displayed with **network routes**.

- A new network route can be configured with **network routes <subnet-name> <netmask> <gateway>.**
- Network routes can be deleted with **network route del <subnet-name>**.

## **Network services**

Network security is described in detail under the Security section, including detail regarding firewall ports and so on.

NTP servers can be configured using the following commands:

- network ntp will display the configured NTP servers
- network ntp add <ntp-server> will add a NTP server

• network ntp del <ntp-server> will delete a NTP server

DNS servers can be configured using the following commands:

- network dns will display the configured DNS servers
- network dns add <dns-server> will add a DNS server
- network dns del <dns-server> will delete a DNS server
- network domain <domain-name> sets the default DNS domain
- Alternate DNS search domains can be configured with network search add <domain> and network search del <domain>

## **Network URI specification**

All network locations are specified as a URI, for example download locations, backup destinations, notification destinations, and so on.

The following list shows the URI syntax:

- ftp: ftp://user[:password]@host[:port][/path]
- http: http(s)://user[:password]@host[:port]/path
- file: file://{/path}+[/filename]
- sftp: sftp://user[:password]@host[:port][/path]
- scp: scp://[user@]host[:port]:[/path]
- Email: mailto:user@host
- snmpv2: snmp://community@host[:port]
- snmpv3: snmp://user:auth:password]@host[:port] ... minimum auth/password